#### Sicherheit im Freifunk-Netz

# Sicherheit im Freifunk-Netz?

Anomalie Erkennung

#### Mein Projekt und ich

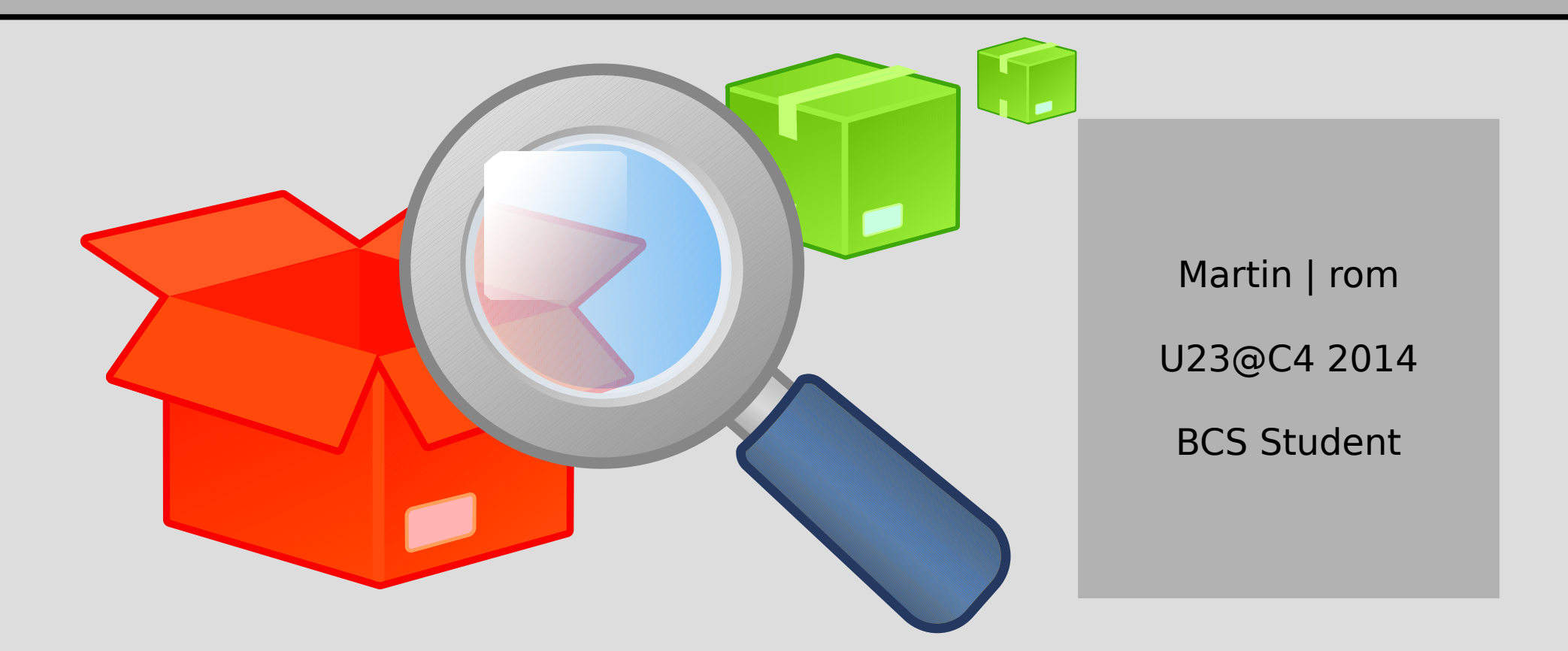

#### Inhaltsverzeichnis

- Pakete
- ICMPv6 (!?)
- Mathestunde
- Programm
- Demo

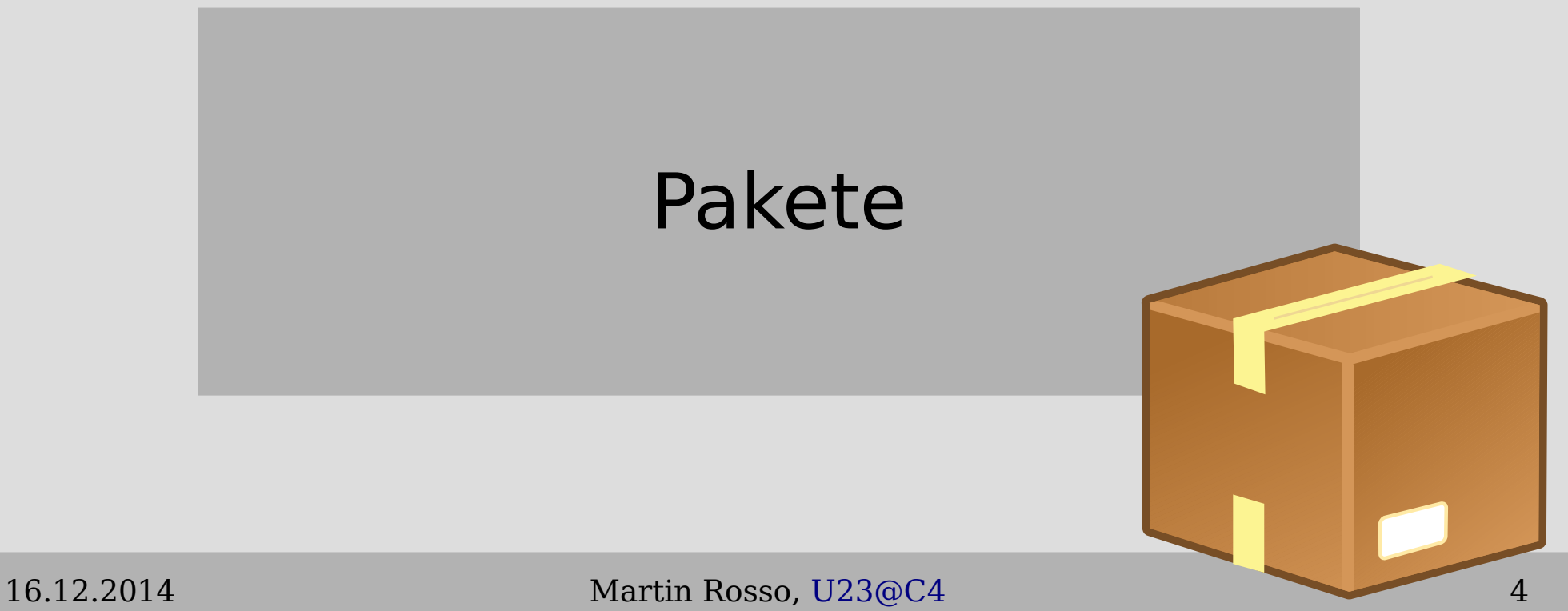

Chaos Computer Club Cologne

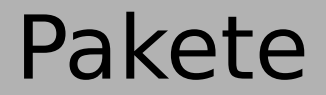

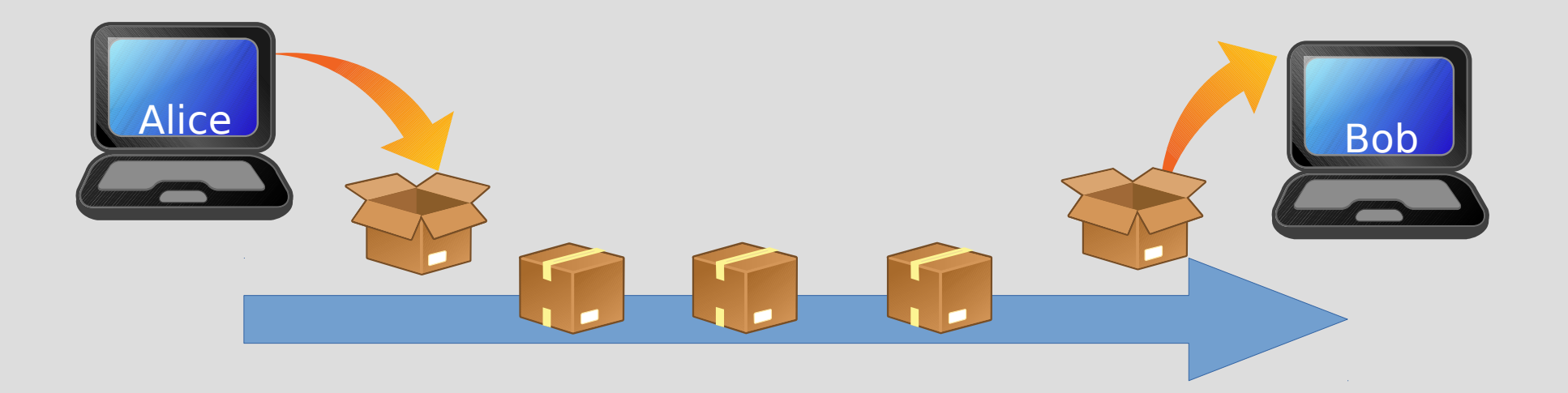

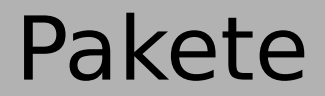

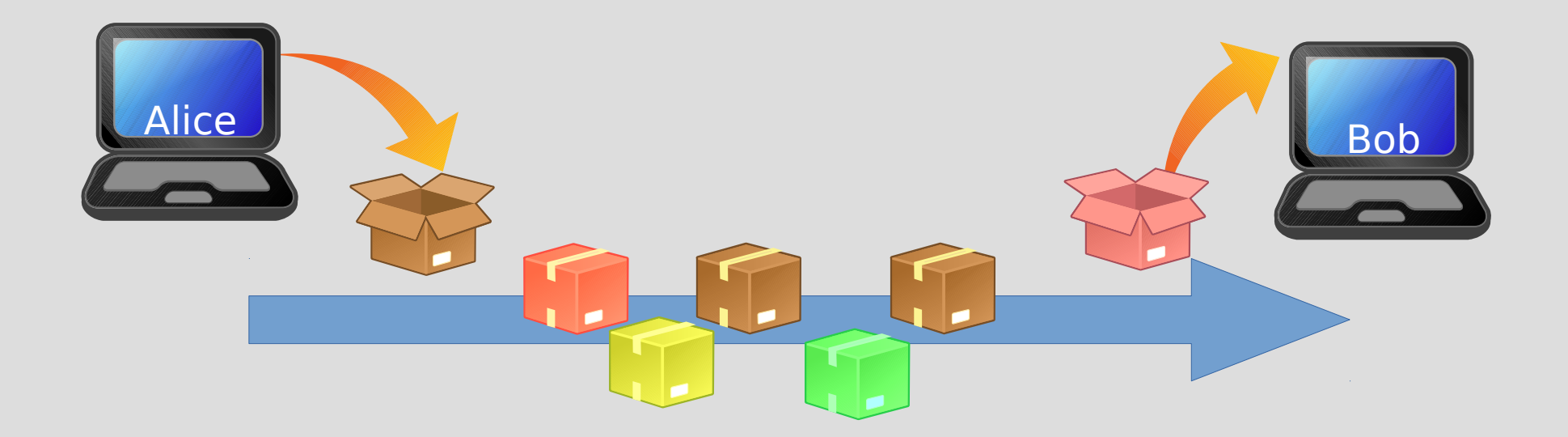

#### IP Adressen

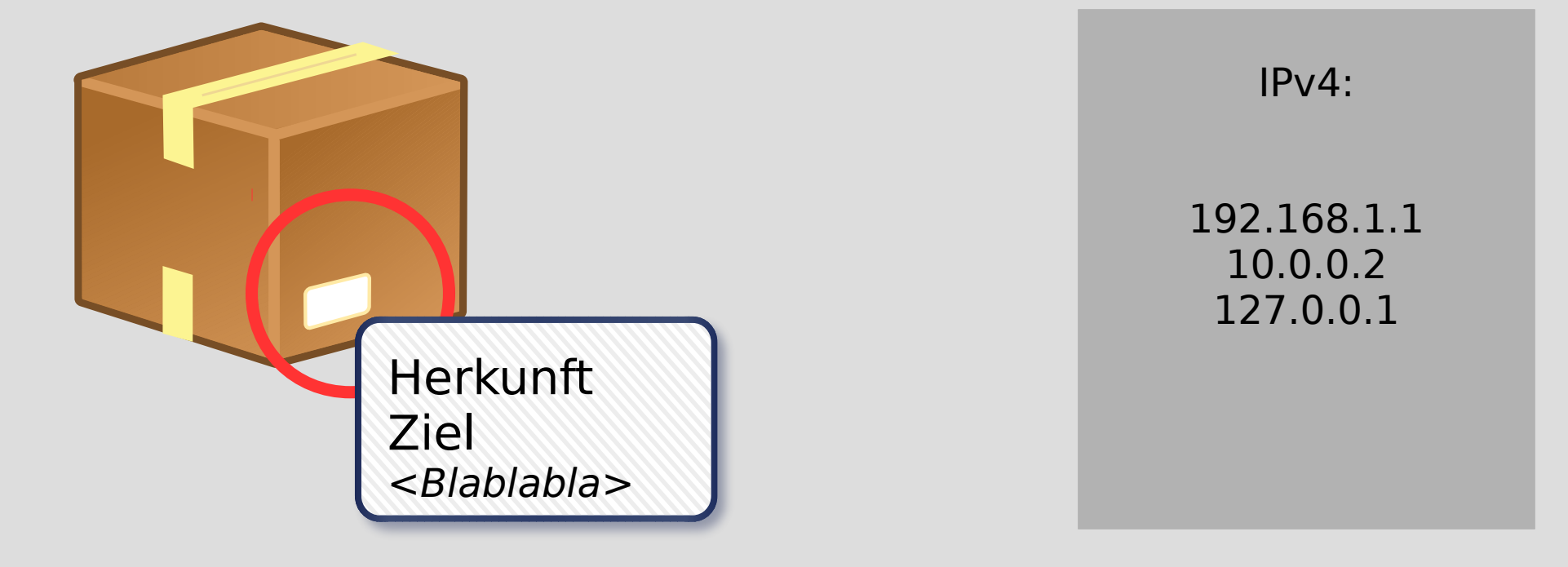

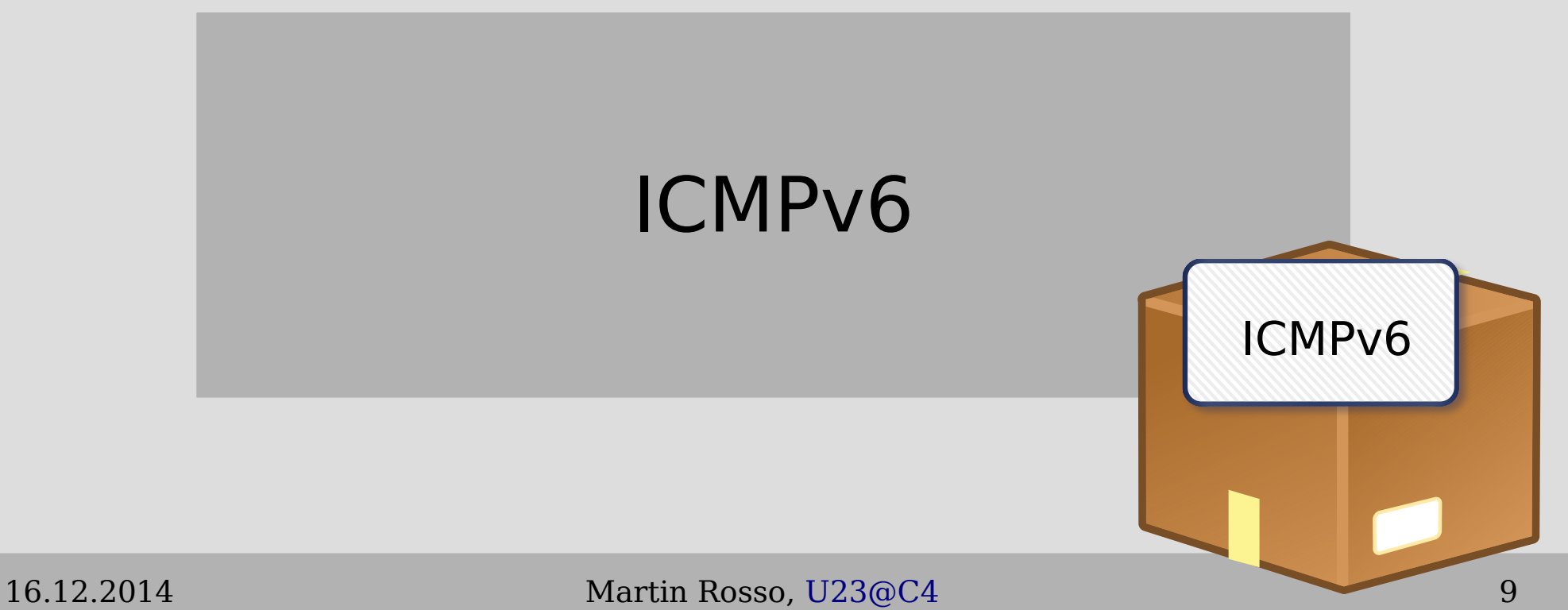

Chaos Computer Club Cologne

#### IPv6 Adressen & Autokonfiguration

• "Plug and Play"

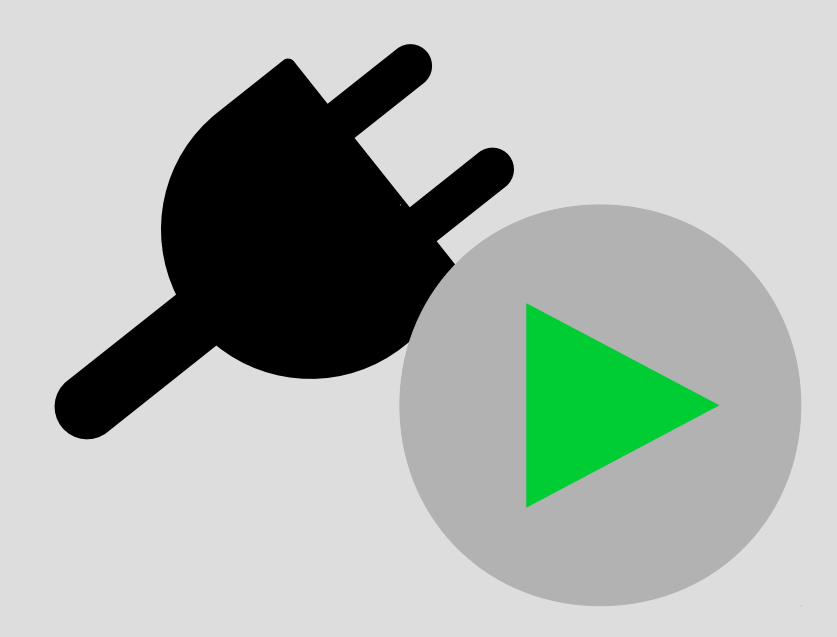

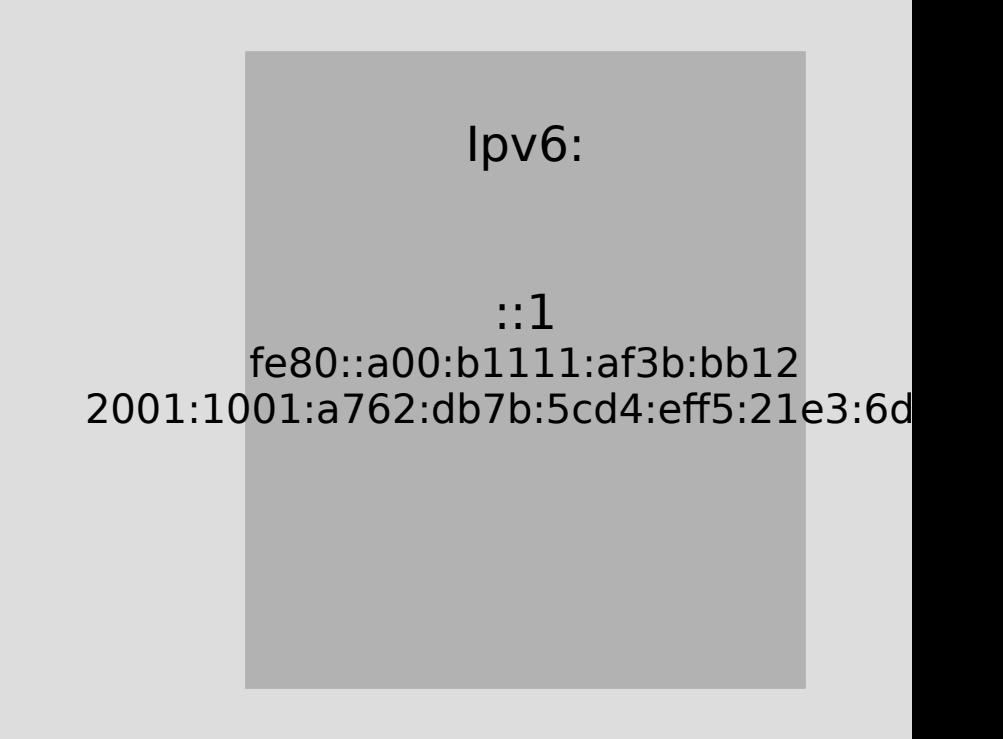

#### ICMPv6

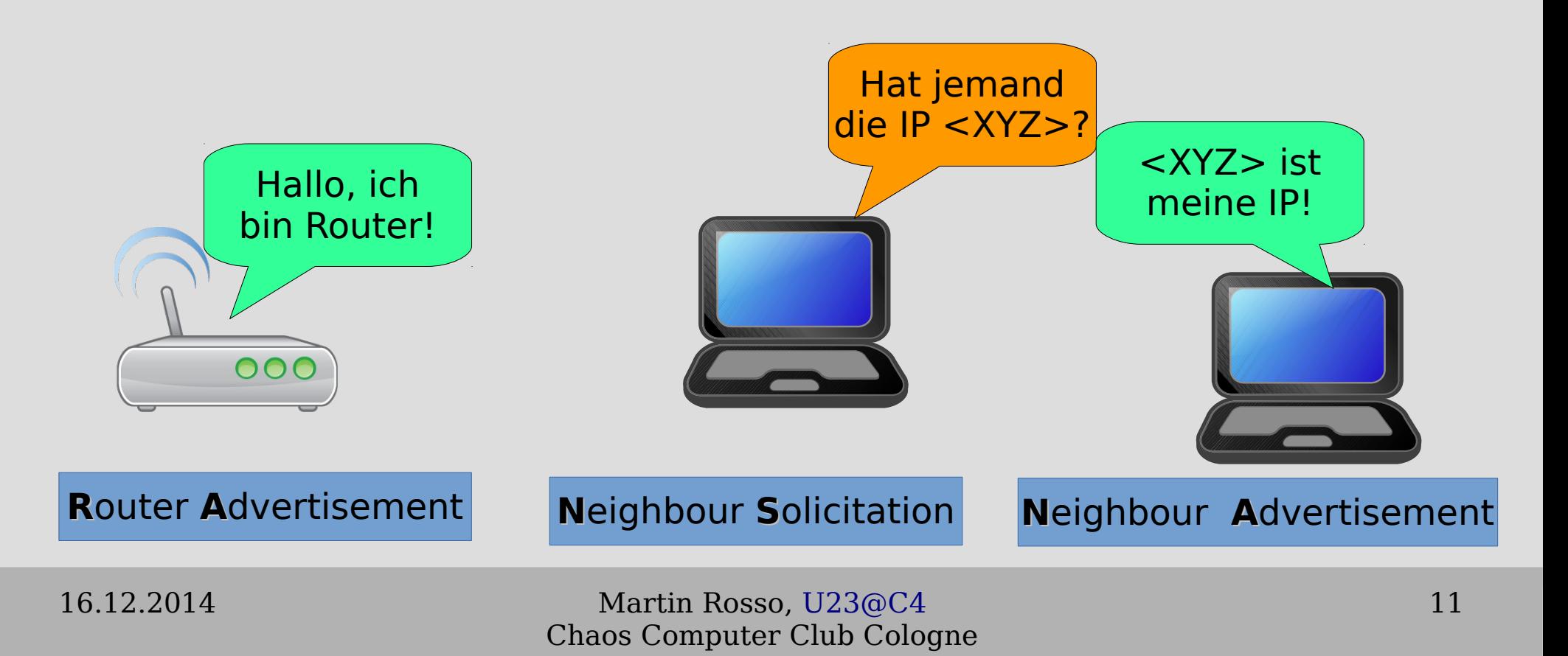

#### Autokonfiguration Part II

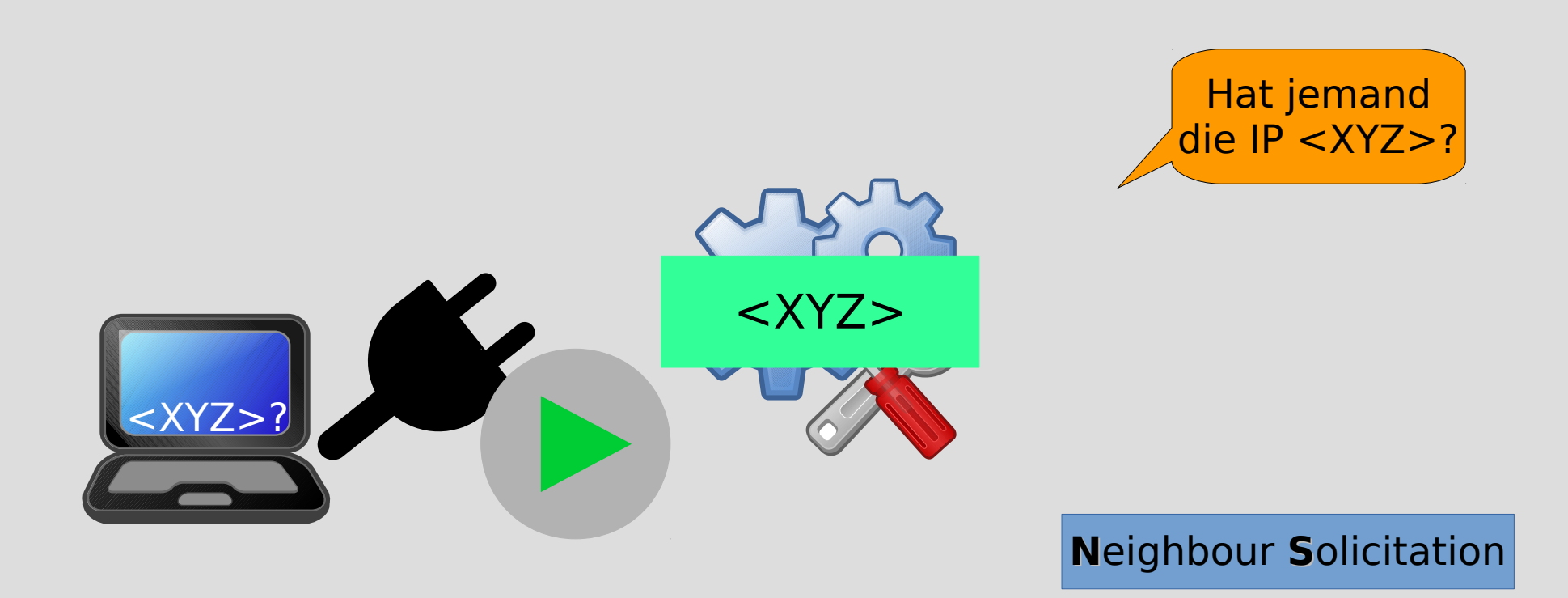

#### Was wäre wenn...? RA

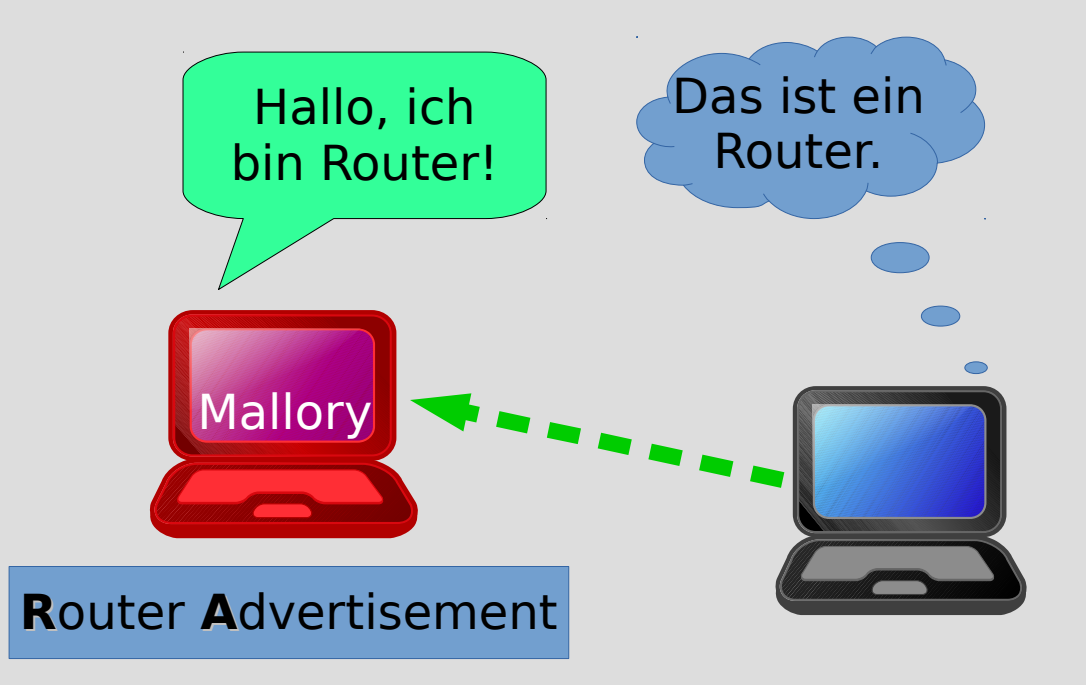

#### Was wäre wenn...? NA

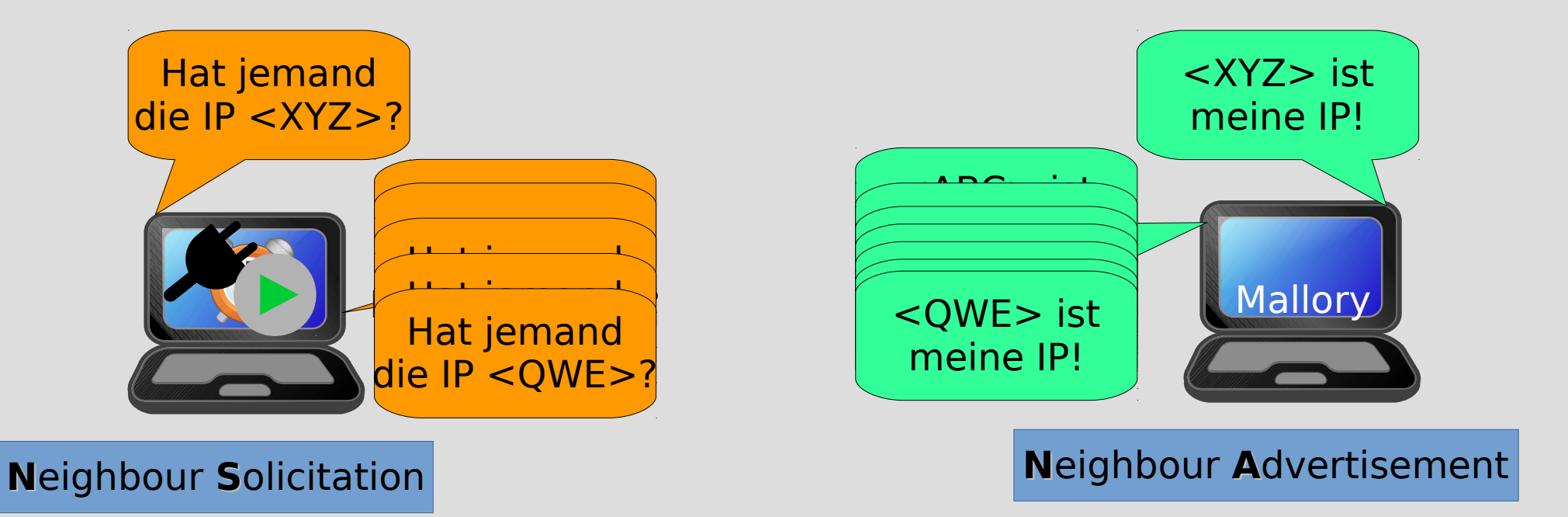

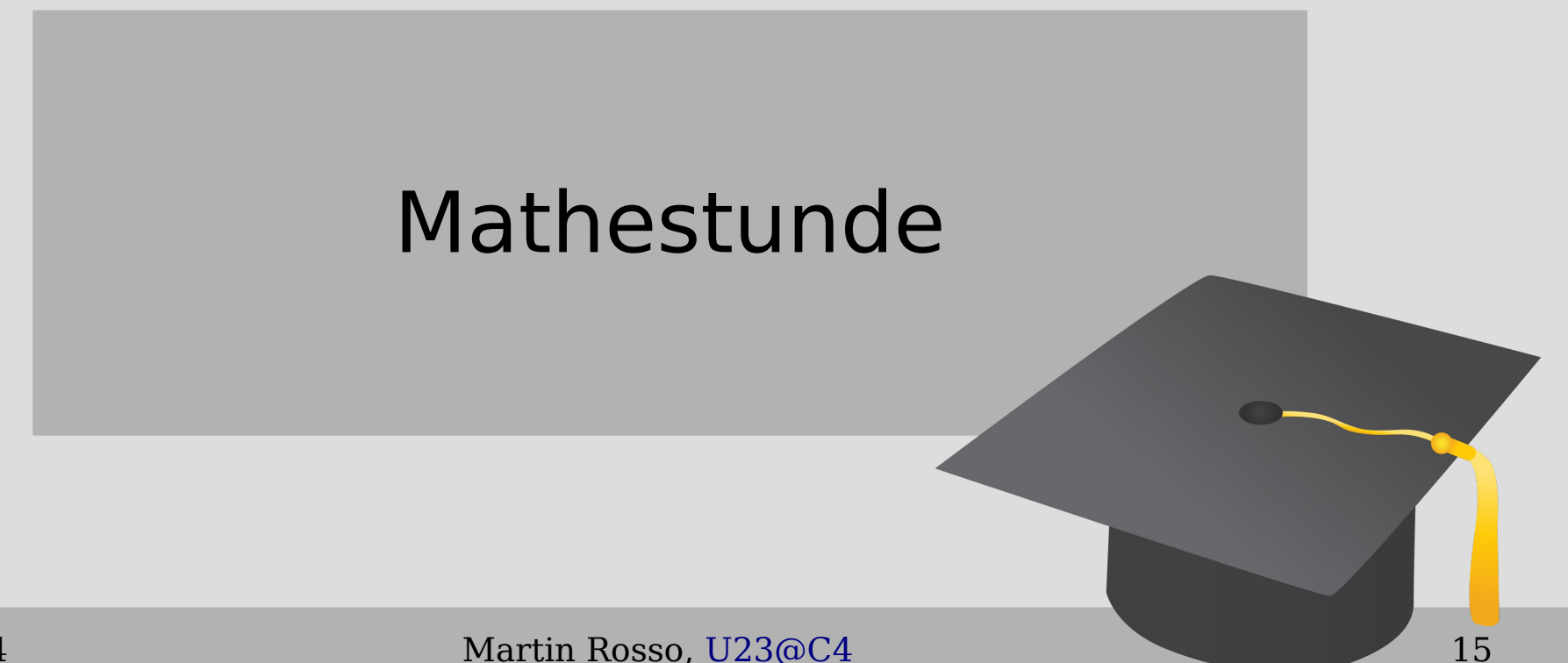

## Wie erkennt man soetwas?

- Zahl der **N**eighbour **A**dvertisements (NA) von einem Node
- Zahl der **N**eighbour **S**olicitations von einem Client
- Zahl der **N**eighbour **S**olicitations von allen Clients

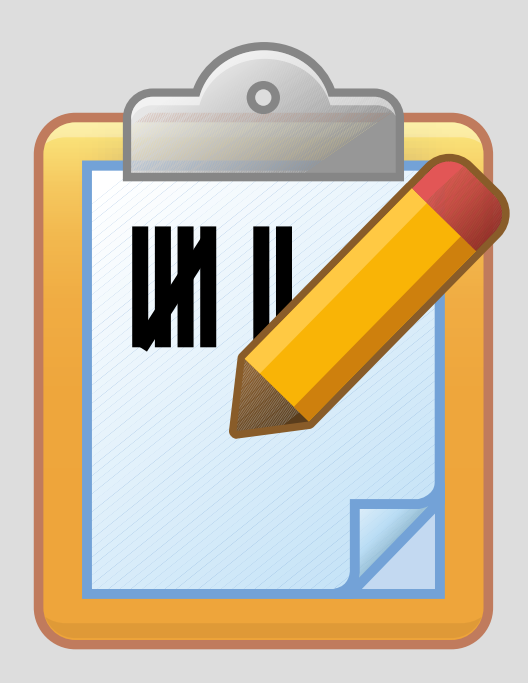

## Wahrscheinlichkeitsrechnung

- EUI64
- Zufall

#### 62bit der IPv6  $\rightarrow$  n = 2<sup>62</sup> (ca. 5 Trillion) n! …. ca. 5 Trillionen Nullen

………

 $\rightarrow$  unwahrscheinlich

$$
\frac{n!}{k!(n-k)!} = \binom{n}{k}
$$

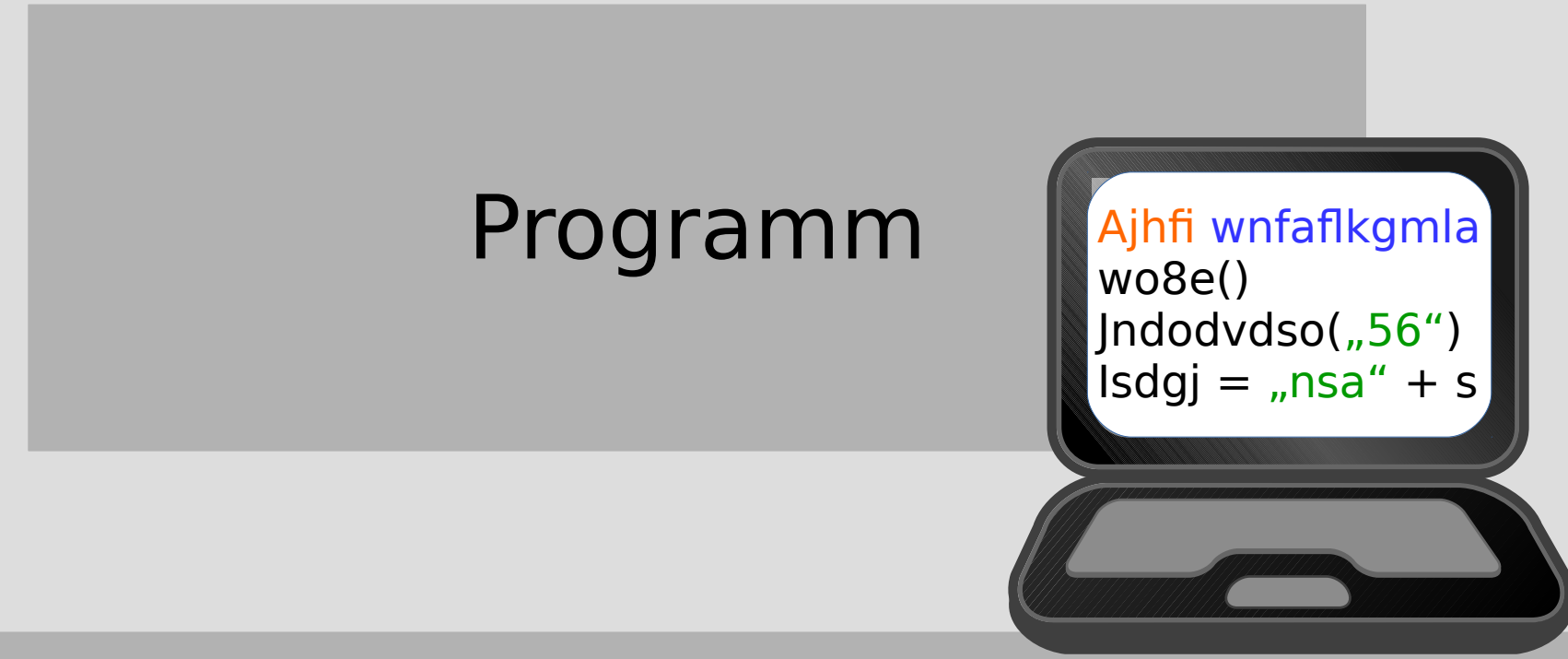

#### Funktionsweise

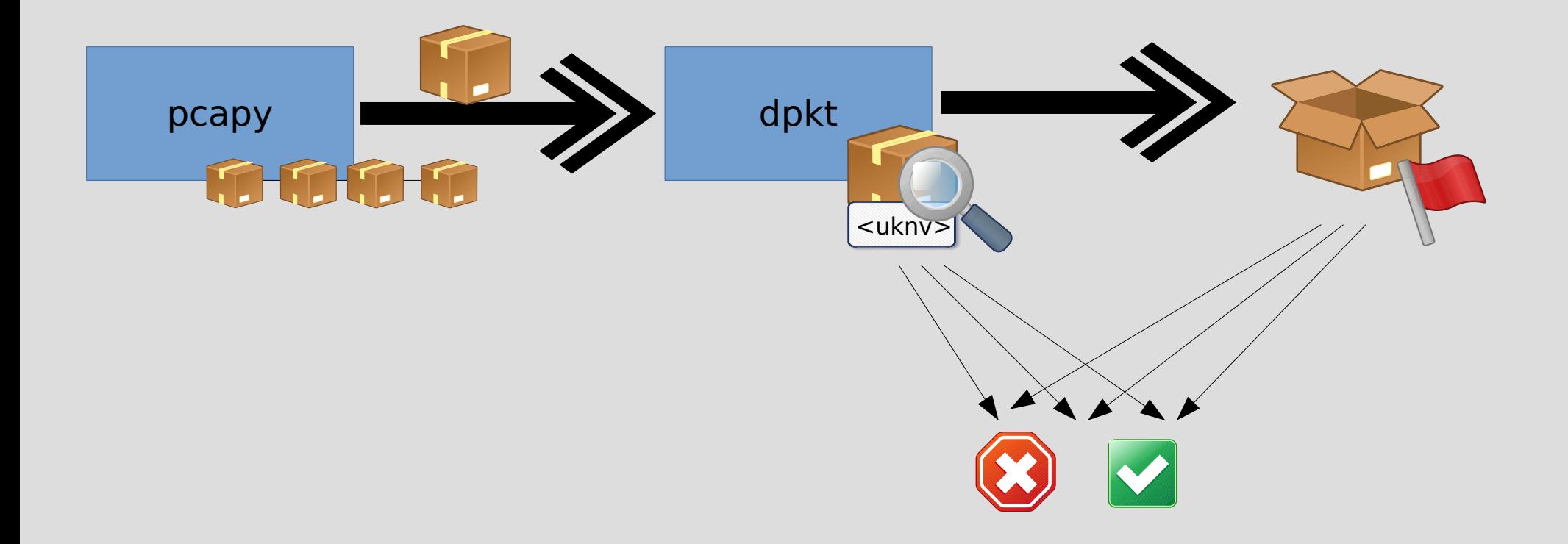

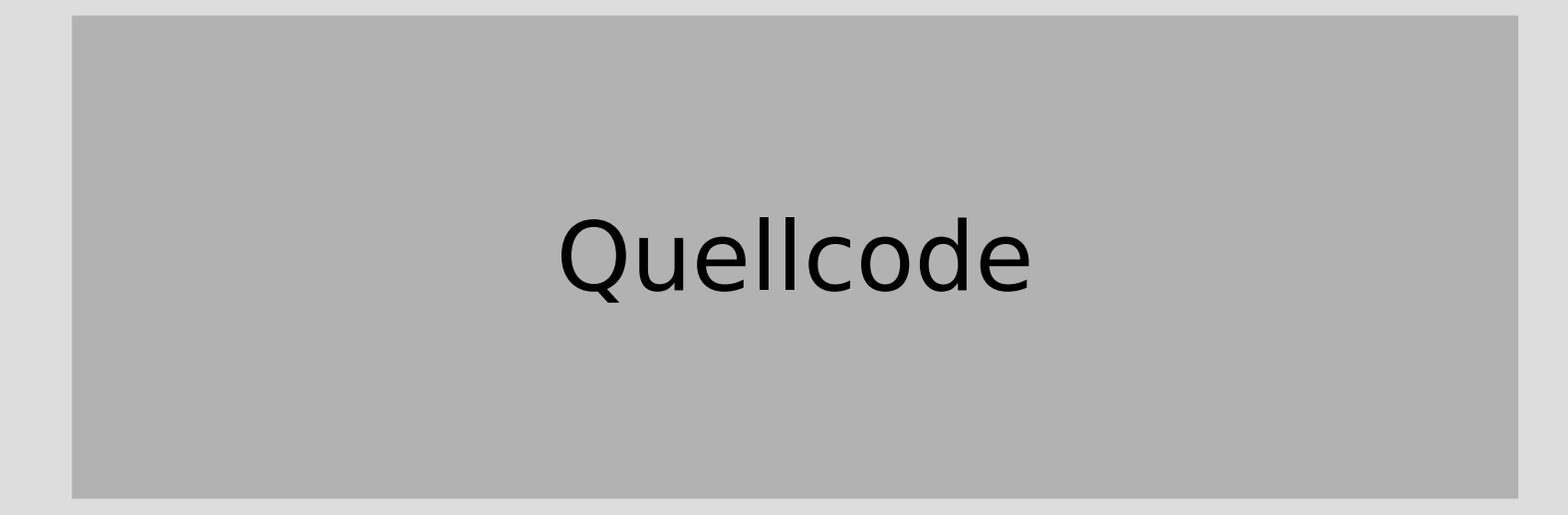

#### Live Demo

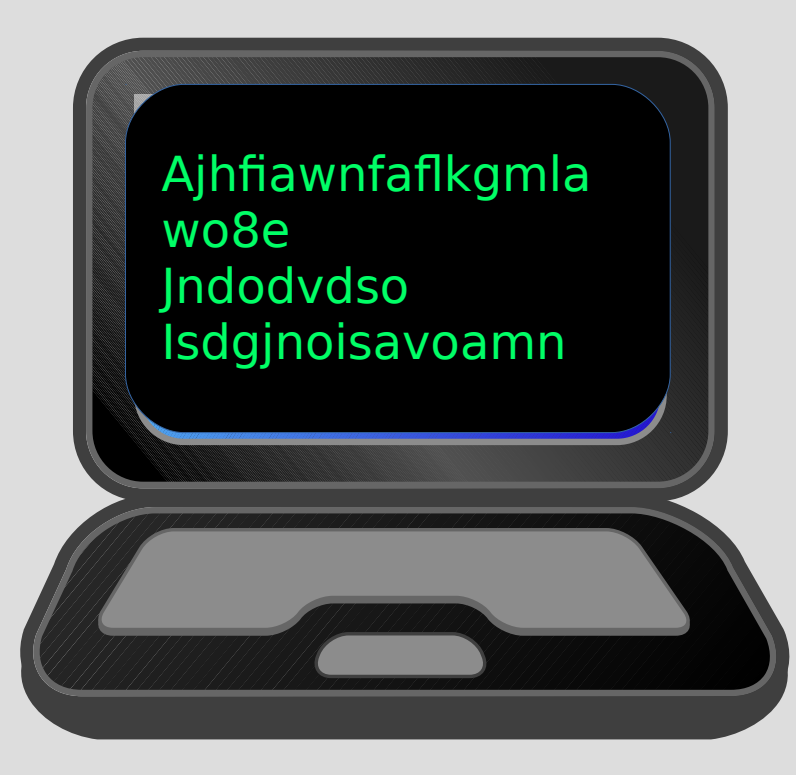

## Zukunft und Pläne

- Code umstrukturieren, säubern
- Mehr Features
- Veröffentlichen
- Einsatz

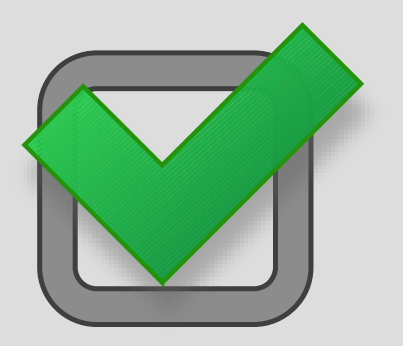

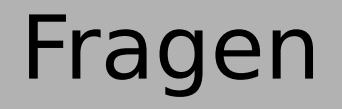

## Fragen?

#### Pakete – ICMPv6 - Mathe

# Vielen Dank